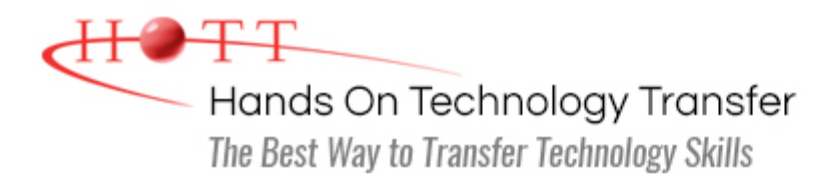

# jQuery Programming

**Duration:** 3 Days *(Face-to-Face & Remote-Live)*, or 21 Hours *(On-Demand)*

**Price:** \$1695 *(Face-to-Face & Remote-Live)*, or \$1495 *(On-Demand)*

**Discounts:** We offer multiple discount options. [Click here](https://www.traininghott.com/Discounts.htm) for more information.

**Delivery Options:** Attend face-to-face in the classroom or [remote-live attendance](https://www.traininghott.com/Remote-Training.php).

## Students Will Learn

- Referencing jQuery in a Page
- Selecting page elements using jQuery selectors
- Selecting DOM elements using standard DOM methods
- Creating and using jQuery plugins
- **Registering events in jQuery**
- Setting CSS properties of page elements
- Making Ajax requests using the \$.ajax function
- Changing the display style of an element using various effect methods

## Course Description

jQuery simplifies client-side scripting via a series of open-source libraries that provide frameworks for enhanced functionality. This hands-on course covers the jQuery library, DOM manipulation, performing Ajax requests, and an overview of the UI library. Students will also learn how to use the jQuery function to return a wrapped set of elements, use utility functions to work with arrays and strings, modify the appearance of elements using a number of predefined effects as well as how to implement existing plugins.

Comprehensive hands on exercises are integrated throughout to reinforce learning and develop real competency.

## Course Prerequisites

Knowledge of HTML5, CSS and JavaScript equivalent to attending the [Website Development](https://www.traininghott.com/Courses/HTML-Bootstrap-Training-Course.htm) [with HTML5, CSS and Bootstrap](https://www.traininghott.com/Courses/HTML-Bootstrap-Training-Course.htm) and [JavaScript Programming](https://www.traininghott.com/Courses/JavaScript-Programming-Training-Course.htm) courses.

## Course Overview

- **D** Overview of jQuery
- Downloading and Using jQuery library
- **Benefits of Using jQuery**
- Uses of the jQuery function

## **DOM Manipulation**

- **Accessing Attributes of an Element**
- **Adding and Removing Elements**
- Setting Element Content With  $text{ text}()$ and html()
- **Manipulating Classes and CSS**

## **Page Animation with Effects**

- **Controlling Visibility Using show() and** hide()
- **Creating Slide and Fade Effects**
- **Creating Custom Animations**
- **Animation Queuing and Callback Functions**

## **jQuery Form Enhancement**

- Using Form Selectors and Filters
- Handling Keyboard and Focus Events
- **Improving Behavior and Appearance**
- **Performing Form Validation**
- **Using the Validation Plugin**

## **jQuery Plugins**

- **Benefits of Plugins**
- **Integrating Popular Plugins**
- **Example Manipulation with Slideshows** and Carousels
- **Creating Custom Plugins**
- Ready Handler
- **Using jQuery Selectors and Filters**
- **Selecting Single and Multiple Elements**
- **Dearating on Wrapped Sets**
- Method Chaining

## **jQuery Events**

- **J** jQuery Event Model
- **Binding and Removing Event Handlers** with on() and  $\circ$  ff()
- Delegated and Direct Events
- **Event Object**
- **Common jQuery Events**

## **Ajax Requests Using jQuery**

- **Ajax Overview**
- **Loading Remote HTML**
- **Making Ajax Requests Using the** \$.ajax() Function
- Using the  $$.get()$  and  $$.post()$ **Functions**

## **Utility Functions**

- **Disabling Animations**
- Using Other Libraries with jQuery
- **String and Array Manipulation**

#### **jQuery UI Overview**

- **Configuring and Downloading the UI** Library
- **Themes and Styles**
- **Using ThemeRoller**
- **D** Overview of UI Widgets

Hands On Technology Transfer The Best Way to Transfer Technology Skills

> 1 Village Square, Suite 8 14 Fletcher Street Chelmsford, MA 01824

Copyright © 2021 Hands On Technology Transfer, Inc.